, tushu007.com

## $<<$ AutoCAD 2002  $>>$

 $<<$ AutoCAD 2002  $>>$ 

- 13 ISBN 9787508416175
- 10 ISBN 7508416171

出版时间:2003-1

PDF

## http://www.tushu007.com

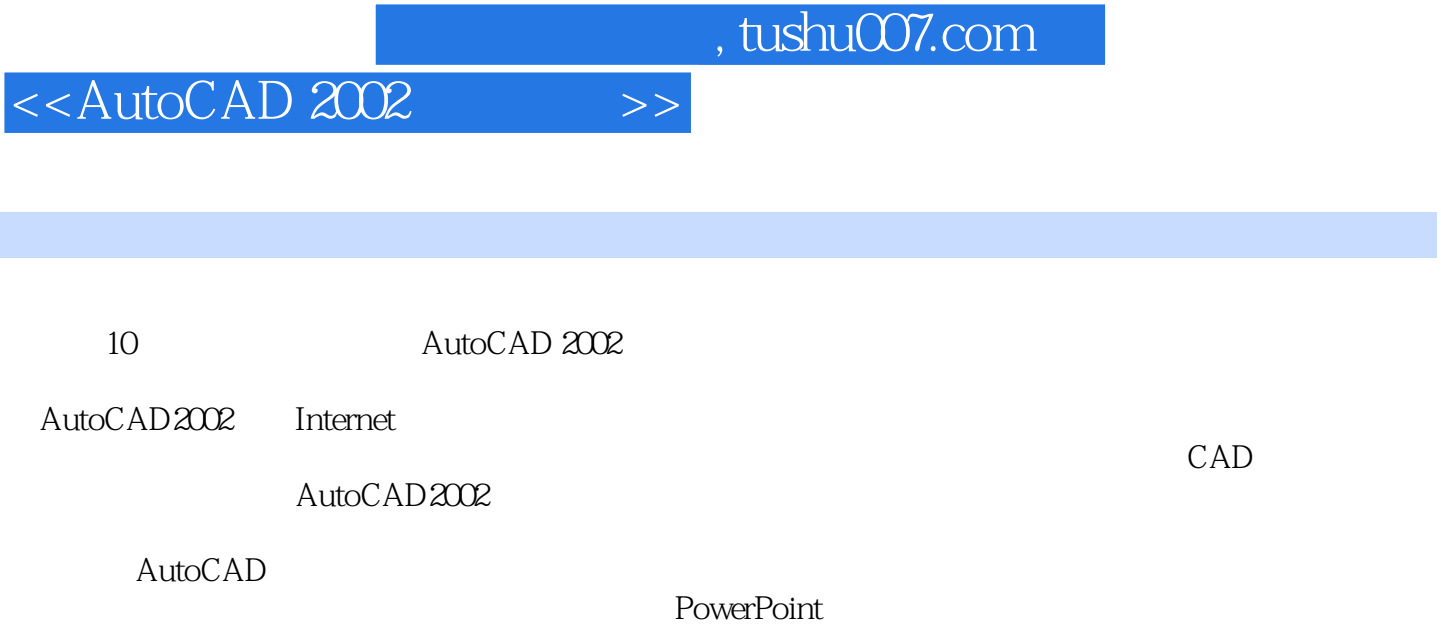

*Page 2*

## $<<$ AutoCAD 2002  $>>$

1 1.1 AutoCAD2002 1.1.1 1.1.2 1.1.3 1.1.4 1.1.5 1.1.6 1.1.7 Today 1.2 AutoCAD2002 1.2.1 NEW( ) 1.2.2 1.2.3 LIMITS( ) 1.2.4 UNITS( ) 1.2.5 Rename( ) 1.3 1.31 LAYER( (b) 1.32 1.33 LINETYPE( 1.3.3 All 1.4 1.4 2.4 1.4 2.5 All 1.4 2.5 All 1.4 2.5 All 1.4 2.5 All 1.4 2.5 All 1.4  $\pm 0.2$  $1.41$   $1.42$   $2$   $21$ 2.1.1 POINT () 2.1.2 DIVIDE () 2.1.3 MEASURE() 2.2 2.2.1 LINE() 2.2 RAY( ) 2.2.3 XLINE( ) 2.2.4 MLINE ( ) 2.2.5 POLYLINE ( ) 2.2.6 SKETCH ( ) 2.3 2.31 CIRCLE( ) 2.3.2 ARC( ) 2.3.3 ELLIPSE( ) 2.4 2.4.1 DONUT( ) 2.4.2 SOLID( ) 2.5 2.5.1 RECTANG( ) 2.5.2 POLYGON( ) 2.6 2.6.1 SPLINE( ) 2.6.2 REGION( ) 2.7 2.7.1 BOUNDARY( ) 2.7.2 HATCH( ) 2.8 2.8.1 2.8.2 DTEXT( ) 2.8.3 MTEXT( ) 2.8.4 3 4  $5$   $6$   $7$   $8$ 9 AutoGAD Internet 10

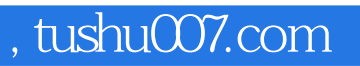

## $<<$ AutoCAD 2002  $>>$

本站所提供下载的PDF图书仅提供预览和简介,请支持正版图书。

更多资源请访问:http://www.tushu007.com